# POLÍTICA DE COOKIES

Durante tu visita a nuestra página web, aplicación móvil o página oficial (en adelante "Sitio Web"), utilizamos cookies u otras tecnologías similares para poder ofrecerte una navegación personalizada, reconocerte cuando vuelvas a visitar la Web y facilitarte los procesos de registro.

El objetivo de esta Política de Cookies es informarte de manera clara y precisa sobre las cookies que utilizamos, explicándote: qué es una cookie, para que sirve, qué tipos de cookies utilizamos y cómo puedes configurarlas o deshabilitarlas cuando accedes a cualquier Sitio Web propiedad de *Pernod Ricard Winemakers Spain, S.A.U.,* sociedad que tiene su domicilio social en Parque Tecnológico de Miramón, Paseo Mikeletegi número 71, 2a planta, 20009 – Gipuzkoa, C.I.F. número A-11606118 y que está inscrita en el Registro Mercantil de Guipúzcoa, Hoja SS-22853.

Antes de utilizar nuestros *Sitios Web*, por favor, lee detenidamente esta Política de Cookies (incluida la [Política de](https://protecciondedatos.pernodricardwinemakersspain.com/wp-content/uploads/2022/03/politica-de-privacidad-y-proteccion-de-datos.pdf)  [Privacidad\)](https://protecciondedatos.pernodricardwinemakersspain.com/wp-content/uploads/2022/03/politica-de-privacidad-y-proteccion-de-datos.pdf) y si no estás de acuerdo, no sigas utilizando el *Sitio Web*.

*Pernod Ricard Winemakers Spain* se reserva el derecho de modificar la presente Política de Cookies o la Política de Privacidad en cualquier momento. Es probable que tengamos que modificar la Política de Cookies cuando se apruebe la nueva regulación *E-Privacy* que se está debatiendo en el Parlamento de la Unión Europea. En todo caso, te notificaremos de tales cambios y te invitamos a que de vez en cuando leas esta Política de Cookies y la [Política de](https://protecciondedatos.pernodricardwinemakersspain.com/wp-content/uploads/2022/03/politica-de-privacidad-y-proteccion-de-datos.pdf)  [Privacidad](https://protecciondedatos.pernodricardwinemakersspain.com/wp-content/uploads/2022/03/politica-de-privacidad-y-proteccion-de-datos.pdf) para asegurarte de que eres consciente de los cambios y de cómo podemos utilizar tus datos personales.

## ¿Qué es una Cookie?

Las "Cookies" son pequeños archivos de texto o información que se almacenan en tu PC, Tablet o Smartphone con información sobre la navegación cuando accedes a nuestros Sitios Web. Las cookies facilitan el uso y la navegación por una página web y son esenciales para el funcionamiento de internet, aportando innumerables ventajas en la prestación de servicios interactivos. En ningún caso las cookies podrían dañar tu equipo. Por contra, el que estén activas nos ayuda a identificar y resolver los errores.

Una cookie generalmente contiene el nombre del sitio web / aplicación del que proviene la cookie, la duración de la cookie (cuánto tiempo permanecerá en tu dispositivo) y un valor, que generalmente es un número generado al azar.

#### ¿Para qué utilizamos las Cookies?

El objetivo principal de nuestras Cookies es mejorar tu experiencia en la navegación y adaptar nuestros Sitios Web, productos y servicios a tu intereses y necesidades. Por ejemplo, las usamos para recordar tus preferencias: idioma, país, etc. durante la navegación y en futuras visitas. En ocasiones, y siempre y cuando hayamos obtenido tu consentimiento previo, podremos utilizar las Cookies, tags u otros dispositivos similares para obtener información que nos permita mostrarte desde nuestro Sitio Web, los de terceros, o cualquier otro medio, publicidad basada en el análisis de tus hábitos de navegación.

También utilizamos Cookies para realizar estadísticas anónimas que nos ayuden a entender mejor cómo se utilizan nuestros Sitios Web y poder mejorar la estructura y el contenido de los mismos.

## ¿Qué Cookies concretas utilizamos este sitio web y para qué finalidades?

Las cookies que utilizamos se pueden clasificar en diferentes categorías:

• Cookies estrictamente necesarias: son esenciales para que puedas utilizar todas las funciones de nuestra página web, como acceder a las áreas de seguridad o el mantenimiento de la sesión cuando navegas por la página. Estas cookies no recopilan información, son exclusivas para la funcionalidad de la página. Las normas sobre privacidad permiten automáticamente que estás cookies se coloquen en tu navegador. Si decides desactivar las cookies, algunas funcionalidades de nuestra web no funcionarán correctamente.

- o Cookies de origen: son nuestras propias cookies, que utilizamos para mejorar tu experiencia. Están asociados con los datos personales de un usuario. Ningún tercero tiene acceso a la información que recopilamos a través de nuestras propias cookies
- o Cookies de funcionalidad: permiten que nuestra web recuerde los campos que has completado (nombre de usuario, idioma o país/provincia) y proporciona características mejoradas, más personales. Las cookies también pueden utilizarse para recordar los cambios que has realizado en el tamaño del texto, fuentes y otras partes de las páginas web que son personalizables. La información que estas cookies recogen son anónimas y no pueden seguir tu actividad de navegación en otros sitios web
- o Cookies persistentes: Se utilizan para guardar la información de inicio de sesión y recordar tu configuración para futuros inicios de sesión en nuestros Sitios Web. Son almacenadas en el disco duro de tu PC, Tablet o Smartphone y nuestra web las lee cada vez que realizas una nueva visita. Una web permanente posee una fecha de expiración determinada. La cookie dejará de funcionar después de esa fecha. Estas cookies las utilizamos, en general, para facilitar los servicios de compra y registro.

Estas cookies son necesarias para el funcionamiento de nuestros Sitios Web, se consideran cookies intrusivas que no afectan a la privacidad y que mejoran la experiencia de navegación, y, por ello, no requieren consentimiento y no puedes desactivar su uso.

- Cookies de sesión: Son cookies temporales que permanecen en el archivo de cookies de tu navegador hasta que abandonas la página web, por lo que ninguna queda registrada en el disco duro de tu ordenador. La información obtenida por medio de estas cookies, sirve para analizar pautas de tráfico en la web. A la larga, esto nos permite proporcionar una mejor experiencia mejorando el contenido y facilitando su uso.
- Cookies de terceros: son aquellas cookies colocadas en nuestros Sitios Web por terceros para proporcionar sus servicios, incluidas las cookies publicitarias. Establecen cookies de terceros en tu dispositivo en nuestro nombre cuando visitas nuestros Sitios Web para permitirles ofrecer los servicios que proporcionan.
	- o Cookies de complemento de Redes Sociales: incluimos botones que te permiten compartir páginas en Redes Sociales (i.e. Facebook, Twitter, Instagram). Estos botones pueden colocar cookies de terceros en tu dispositivo, que podría recopilar información de registro y uso.
		- Si no quieres ser rastreado por el botón de Redes Sociales en todos los Sitios Web que visitas, puedes modificar la configuración en el apartado de Configuración de tus cuentas en cada una de las Redes Sociales.
	- o Cookies analíticas: Nuestros Sitios Web también pueden usar cookies de Google Analitycs. Esta cookie permite recopilar información sobre cómo navegas en nuestros Sitios Web. Por ejemplo, llevará un registro de las páginas más visitadas, las direcciones IP, tipo de navegador con el que accedes, proveedor de servicios de Internet (ISP), páginas de referencia / salida, sistema operativo, sello de fecha / hora y datos de secuencia de clics. Utilizamos esta información para analizar tendencias, administrar los Sitios Web, rastrear los movimientos de los usuarios en nuestros Sitios Web y recopilar información demográfica sobre nuestros usuarios en general.
		- Para deshabilitar el rastreo por Google Analytics, puedes modificar la configuración en el siguiente link:<http://tools.google.com/dlpage/gaoptout>
	- o Cookies de marketing y elaboración de perfiles: Nuestros Sitios Web también pueden usar cookies de DoubleClick, BlueKai o Google para que publiquen anuncios mientras visitas nuestros Sitios Web, se utilizan para poder ofrecerte publicidad que pueda ser de tu interés. Por lo general, se colocan por las redes publicitarias con el permiso del sitio web del operador. Estas cookies recuerdan si has visitado un sitio web y esta información es compartida con otras organizaciones independientes que no pertenecen al Grupo Pernod Ricard, como anunciantes. Estas compañías pueden usar la información obtenida a

través de su cookie (que no incluye tu nombre, dirección, dirección de correo electrónico o número de teléfono) sobre tus visitas a nuestro y otros sitios web, en combinación con información no personal sobre tus compras e intereses de otras páginas en línea.

- Para deshabilitar el rastreo por BlueKai en todos los sitios web que visita, utiliza el siguiente link: <http://www.bluekai.com/consumers.php#optout>
- Para deshabilitar el rastreo por las cookies publicitarias de Google en todos los sitios web que visita, utiliza el siguiente link:<http://tools.google.com/dlpage/gaoptout>

No tenemos el control sobre estas cookies, puedes encontrar más información sobre estas cookies en sus políticas de privacidad.

# ¿Cómo modificar la configuración de las Cookies?

Tienes la opción de dejar de aceptar el uso de cookies y recuperación de datos en cualquier momento a través de tu navegador, o dejar de aceptarlos cada vez que inicias una sesión de navegación en nuestro Sitio Web. A continuación, te ofrecemos una orientación sobre los pasos para acceder al menú de configuración de las cookies:

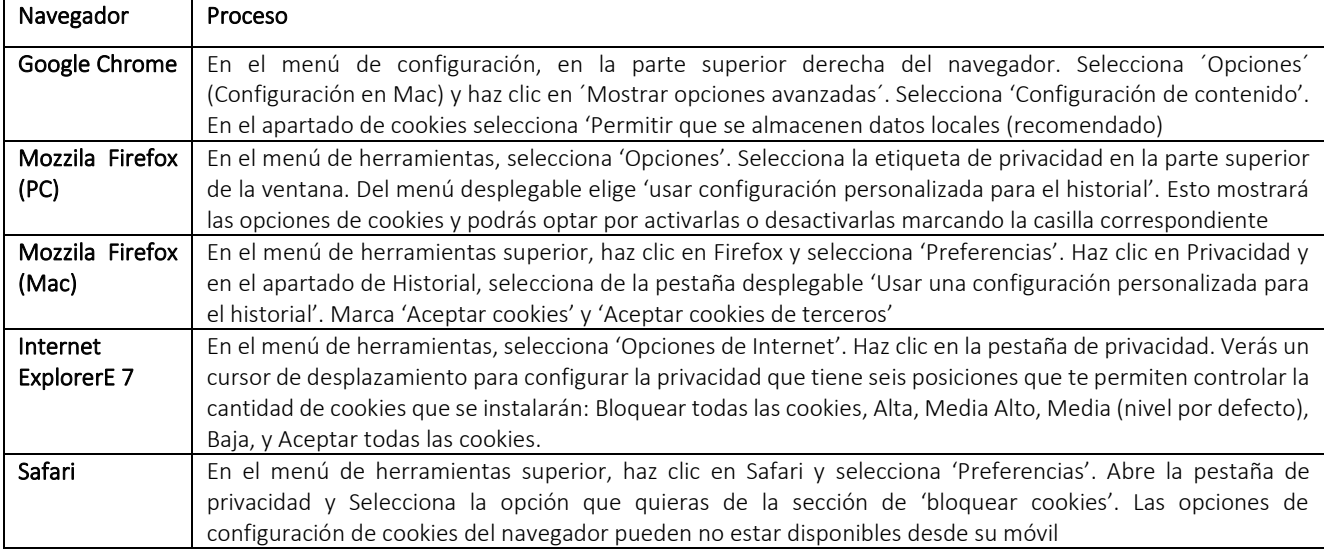

#### ¿Durante cuánto tiempo almacenamos las Cookies?

Las cookies tendrán un período de retención máximo después de ser colocadas en el terminal del usuario según lo exige la ley aplicable.

# Consentimiento

En *Pernod Ricard Winemakers Spain,* en lo que a política de cookies respecta, nunca guardamos los datos personales de nuestros usuarios, a excepción de la dirección IP de acuerdo a lo descrito anteriormente, salvo que quieras registrarte, de forma voluntaria con el fin de realizar compras de los productos y servicios que ponemos a tu disposición o de recibir información sobre promociones y contenidos de tu interés, tal y como se describe en la [Política de Privacidad.](https://protecciondedatos.pernodricardwinemakersspain.com/wp-content/uploads/2022/03/politica-de-privacidad-y-proteccion-de-datos.pdf)

Al navegar y continuar en nuestra web nos indicas que estás consintiendo el uso de las cookies y en las condiciones contenidas en la presente Política de Cookies. Para ampliar más información visite, por favor, nuestra [Política de](https://protecciondedatos.pernodricardwinemakersspain.com/wp-content/uploads/2022/03/politica-de-privacidad-y-proteccion-de-datos.pdf)  [Privacidad.](https://protecciondedatos.pernodricardwinemakersspain.com/wp-content/uploads/2022/03/politica-de-privacidad-y-proteccion-de-datos.pdf)